## **(application/json)**

Base64.

URL-

https://local.cipher.kiev.ua:9091/api/v1/ticket/{uuid}/ds/base64ModifiedData

## GET

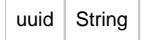

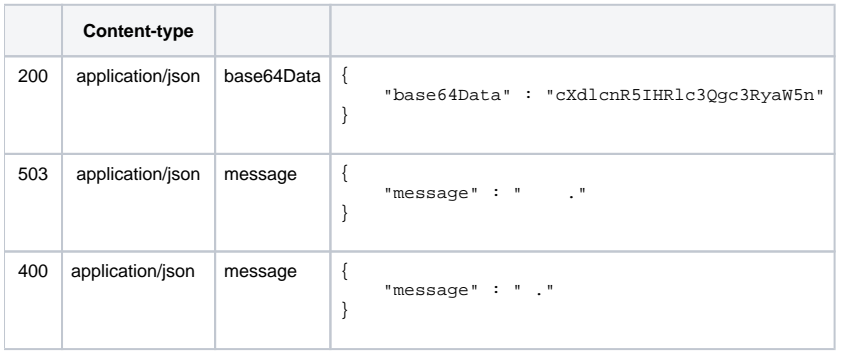

## JSON '

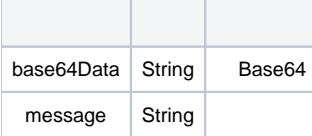